## **МІНІСТЕРСТВО ОСВІТИ І НАУКИ УКРАЇНИ**

## **ХАРКІВСЬКИЙ НАЦІОНАЛЬНИЙ УНІВЕРСИТЕТ МІСЬКОГО ГОСПОДАРСТВА імені О. М. БЕКЕТОВА**

# МЕТОДИЧНІ РЕКОМЕНДАЦІЇ

до виконання розрахунково-графічної (контрольної) роботи з навчальної дисципліни

# **«КОМУНІКАЦІЙНИЙ МЕНЕДЖМЕНТ У ТУРИЗМІ»**

(*для здобувачів другого (магістерського) рівня вищої освіти всіх форм навчання зі спеціальності 242 – Туризм)*

> **Харків ХНУМГ ім. О. М. Бекетова 2023**

Методичні рекомендації до виконання розрахунково-графічної (контрольної) роботи з навчальної дисципліни «Комунікаційний менеджмент у туризмі» (для здобувачів другого (магістерського) рівня вищої освіти всіх форм навчання зі спеціальності 242 – Туризм) / Харків. нац. ун-т міськ. госп-ва ім. О М. Бекетова ; уклад. О. І. Угоднікова. – Харків : ХНУМГ ім. О. М. Бекетова; 2023. – 23 с.

Укладач канд. екон. наук О. І. Угоднікова

### Рецензент

**І. М. Писаревський,** доктор економічних наук, професор кафедри туризму і готельного господарства Харківського національного університету міського господарства імені О. М. Бекетова

 *Рекомендовано кафедрою туризму і готельного господарства, протокол № 1 від 5 вересня 2022 р.*

# **ЗМІСТ**

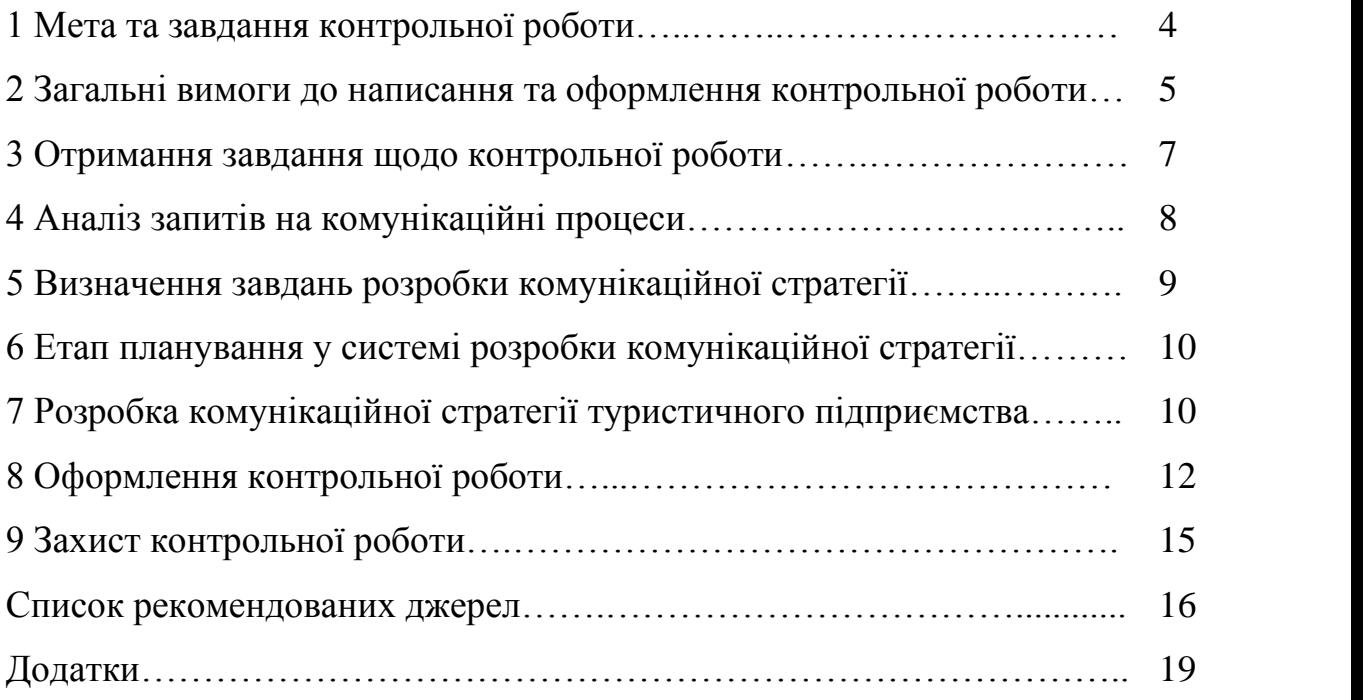

## **1 МЕТА ТА ЗАВДАННЯ КОНТРОЛЬНОЇ РОБОТИ**

Виконання контрольної роботи є одним із видів самостійної роботи здобувачів, яка допомагає визначити якість теоретичних знань, здобутих здобувачами під час навчання, та навичок їх використання для вирішення практичних завдань.

Метою виконання індивідуального завдання є :

− розвинення елементів наукової творчості, необхідної для підвищення рівня підготовки фахівця в сучасних умовах;

− поглиблення, систематизація та закріплення знань здобувача щодо розроблення нормативної документації організації документообігу;

− реалізація теоретичних знань на практиці;

− поглиблення практичних самостійних навичок роботи щодо впровадження інноваційних комунікаційних технологій;

− виявлення самостійної точки зору здобувачів на поставлені завдання.

Розрахунково-графічна робота, спрямована на закріплення практичних знань та навиків управління комунікаціями. У роботі здобувачі послідовно розробляють комунікаційну стратегію туристичного підприємства, а саме: аналізують запити, цілі та завдання, формують конкретні пропозиції налагодження комунікації в команді (внутрішні комунікації) та серед стейкхолдерів (зовнішні комунікації). Окремо розробляються скрипти побудови комунікації із клієнтами та потенційними клієнтами шляхом використання механізмів конверсійних та брендингових стратегій. Надаються практичні рекомендації.

Виконання контрольної роботи необхідне для систематизації, закріплення і розширення теоретичних і практичних знань з дисципліни. Контрольна робота дозволяє здобувачам опанувати необхідні практичні навички під час вирішення конкретних практичних завдань, розвитку навичок самостійної роботи й оволодіння методикою ведення наукових досліджень, пов'язаних з темою

роботи. Контрольна робота охоплює зміст таких елементів наукового дослідження:

1. Практична значущість полягає в обґрунтуванні реальності її результатів для потреб практики. Під реальністю розуміється робота, що за своїм змістом відповідає існуючим проблемам, результати якої можуть бути використані у комунікаційних стратегіях туристичних підприємств.

2. Комплексний і системний підходи використовуються для розкриття теми й полягають у тому, що предмет дослідження підлягає багатобічному вивченню: теоретичні положення, практичні рішення й напрацювання, аналіз, шляхи поліпшення й умови реалізації, також необхідно дотримуватися взаємозв'язку, послідовності й логічності викладу.

3. Використання сучасних теоретичних методологій і наукових розробок досліджень за цією темою необхідні для проведення аналізу й обґрунтування засобів поліпшення низки аспектів предмета й об'єкта дослідження. Здобувач має проаналізувати передумови формування комунікаційних стратегій, визначити систему планування та результати роботи.

# **2 ЗАГАЛЬНІ ВИМОГИ ДО НАПИСАННЯ ТА ОФОРМЛЕННЯ КОНТРОЛЬНОЇ РОБОТИ**

Контрольна робота є індивідуальною роботою, метою якої є поглиблення та закріплення знань, одержаних під час вивчення дисципліни, придбання навичок у розробці раціональних рішень в галузі туристської діяльності. Роботу оформляють на аркушах формату А4 (210 мм × 297 мм). У друкованому варіанті текст розташовують через 1,5 міжрядковий інтервал до тридцяти рядків на сторінці шрифтом Times New Roman, 14-й кегль. Абзацний відступ має бути однаковим упродовж усього тексту роботи і дорівнювати п'яти знакам. Текст завдання розміщується на аркуші з дотриманням таких розмірів берегів: з лівого боку – не менше 20 мм, з правого – не менше 10 мм, зверху –

не менше 20 мм, знизу – не менше 20 мм. Структурні елементи «ЗМІСТ», «ВСТУП», розділи основної частини, «ВИСНОВКИ», «СПИСОК ЛІТЕРАТУРИ», «ДОДАТКИ». Додатки не нумерують, а їх назви друкують великими літерами симетрично до тексту без крапки в кінці, не підкреслюючи. Розділи і підрозділи повинні мати заголовки. Пункти і підпункти можуть мати заголовки. Заголовки підрозділів, пунктів і підпунктів треба починати з абзацного відступу і друкувати маленькими літерами, крім першої великої, не підкреслюючи, без крапки наприкінці. Якщо заголовок складається з двох і більше речень, їх розділяють крапкою. Перенесення слів у заголовку розділів не допускається. Не допускається розміщувати назву розділу, підрозділу, а також пункту й підпункту в нижній частині сторінки, якщо після неї знаходиться тільки один рядок тексту. Всі сторінки роботи, включаючи додатки, повинні мати порядкову нумерацію в межах всієї роботи і позначатися арабськими цифрами без крапки наприкінці у правому верхньому кутку. Розділи повинні мати порядкову нумерацію в межах викладення основної частини роботи і позначатися арабськими цифрами без крапки, наприклад, 1, 2, 3 і так далі. Підрозділи повинні мати порядкову нумерацію в межах кожного розділу. Ілюстрації (креслення, рисунки, фотографії, графіки, схеми, діаграми) слід розміщувати в роботі безпосередньо після тексту, де вони згадуються вперше, або на наступній сторінці. На всі ілюстрації мають бути посилання в роботі. Ілюстрацію позначають словом «Рисунок», яке разом з назвою ілюстрації розміщують після пояснювальних даних. Номер ілюстрації складається з номера розділу і порядкового номера ілюстрації, відокремленого крапкою, наприклад, «Рисунок 2.1 – » – перший рисунок другого розділу. Цифровий матеріал, як правило, оформлюють у вигляді таблиць. Кожна таблиця повинна мати назву, яку розміщують над нею і друкують симетрично до тексту. Слово «Таблиця» і назву таблиці починають з великої літери. Назву не підкреслюють. На всі таблиці мають бути посилання в тексті роботи. У правому верхньому кутку розміщують напис «Таблиця» із зазначенням номера,

який складається з номера розділу і порядкового номера таблиці, між якими ставиться крапка: наприклад, «Таблиця 2.1 – » – перша таблиця другого розділу, поруч розміщують назву таблиці.

### **3 ОТРИМАННЯ ЗАВДАННЯ ЩОДО КОНТРОЛЬНОЇ РОБОТИ**

Роботу починають з вибору теми контрольної роботи із запропонованої орієнтовної тематики курсових робіт (дод. А).

Здобувач, виходячи зі свого рівня розуміння, оцінки теоретичного і практичного значення обраної теми, інтересу до неї, обирає тему та погоджує її з викладачем-консультантом.

Після вибору теми здобувач розробляє план роботи, погоджує його з керівником та отримує спеціальний бланк завдання (дод. В), в якому вказує свої персональні дані, тему і план роботи, а також термін подання готової роботи на кафедру. Завдання підписують викладач-консультант і здобувач-виконавець. На підставі підписаного завдання здобувач складає розгорнутий план майбутньої роботи і приступає до її виконання. Приклад оформлення титульного аркушу наведено в додатках (дод. Б).

Роботу виконують поетапно, з отриманням консультацій у викладачаконсультанта.

Контрольну роботу виконують у строки, що обумовлені навчальним планом спеціальності та зазначені у завданні на контрольну роботу. Здобувачів, які порушили строки подання контрольної роботи на кафедру і не захистили її у встановлені терміни, до екзаменаційної сесії не допускають.

Після вивчення літературних джерел складають план контрольної роботи, який відображає її зміст у вигляді ключових питань. План здобувач розробляє самостійно і погоджує з викладачем-консультантом.

Кількість питань та їх порядок визначають відповідно до теми контрольної роботи. Але в будь-якому випадку мають бути такі розділи:

- Зміст.
- Вступ.
- Розділ 1.
- Розділ 2.
- Розділ 3.
- Розділ 4.
- Висновки.
- Список використаної літератури та Інтернет-ресурсів.
- Додатки.

З**міст** включає перелік назв усіх розділів або розділів і підрозділів (параграфів) контрольної роботи, проти кожного вказують номер сторінки. Зміст подають за зразком плану (дод. Г). У змісті обов'язково необхідно вказати сторінку, на якій знаходиться той чи інший розділ .

У **вступі** стисло характеризують сучасний стан розвитку галузі туризму та особливості побудови комунікаційних стратегій, мету, завдання, об'єкт контрольної роботи. Обсяг вступу складає 1–2 сторінки.

Після вибору теми складається план роботи, але для цього здобувач має підібрати літературу, враховуючи рекомендації викладача-консультанта.

Підбір літератури, згідно з обраною темою контрольної роботи та її змістом, необхідно починати з джерел, що надруковані у поточному та найближчих до нього роках, поступово переходячи до публікацій у попередні роки, що спрощує і скорочує час опрацювання літератури.

### **4 АНАЛІЗ ЗАПИТІВ НА КОМУНІКАЦІЙНІ ПРОЦЕСИ**

У першому розділі роботи «Аналіз запитів на комунікаційні процеси» необхідно дати характеристику завдань для виконання щодо побудови комунікаційної стратегії туристичного підприємства, а саме проаналізувати за такими характеристиками:

1. Хто є нашою цільовою аудиторією?

2. Які комунікаційні канали використовуються в команді?

3. Які є популярні теми серед наших клієнтів?

4. Які запити і питання найчастіше задають наші клієнти?

5. Які є проблеми або виклики у внутрішній та зовнішній комунікаціях?

6. Які є наші конкурентні переваги та унікальні характеристики?

7. Які комунікаційні стратегії ми використовуємо в даний час?

8. Які додаткові комунікаційні стратегії можна розробити на основі аналізу запитів наших клієнтів?

9. Як ми можемо вимірювати успішність наших комунікаційних стратегій та як можемо вдосконалити їх у майбутньому?

## **5 ВИЗНАЧЕННЯ ЗАВДАНЬ РОЗРОБКИ КОМУНІКАЦІЙНОЇ СТРАТЕГІЇ**

У другому розділі «Визначення завдань розробки комунікаційної стратегії» здобувачі мають виконати такі завдання:

1. Дослідити та аналізувати ринок, на якому діє ваша компанія або організація.

2. Визначити мету та цілі, які має перед собою ваша компанія або організація, розробляючи комунікаційну стратегію.

3. Визначити цільову аудиторію та вивчити її потреби та очікування.

4. Визначити комунікаційні канали та засоби, що будуть використовуватися для комунікації з цільовою аудиторією.

5. Розробити інформаційний матеріал для різних комунікаційних каналів.

6. Визначити ключові фактори успіху для комунікаційної стратегії та розробити план дій для досягнення цих факторів успіху.

7. Розробити систему моніторингу та оцінки ефективності комунікаційної стратегії.

8. Підготувати презентацію, що відображає весь процес розробки комунікаційної стратегії та її ефективність.

Ці завдання допоможуть здобувачам зрозуміти процес розробки комунікаційної стратегії, виконати аналіз потреб та очікувань цільової аудиторії, визначити ефективні комунікаційні канали, а також розробити систему моніторингу та оцінки ефективності комунікаційної стратегії.

# **6 ЕТАП ПЛАНУВАННЯ У СИСТЕМІ РОЗРОБКИ КОМУНІКАЦІЙНОЇ СТРАТЕГІЇ**

У третьому розділі контрольної роботи «Етап планування у системі розробки комунікаційної стратегії» здобувачу необхідно виконати такі завдання:

1. Розробити конкретні заходи підвищення ефективності комунікаційних процесів.

2. Визначити відповідальних за реалізацію заходів.

3. Встановити КРІ стратегії.

4. Прописати організаційний механізм реалізації плану.

Ці завдання допоможуть здобувачам зрозуміти процес планування елементу комунікаційної стратегії, провести структуризацію комунікаційних процесів та визначити показники результативності комунікаційних стратегій.

# **7 РОЗРОБКА КОМУНІКАЦІЙНОЇ СТРАТЕГІЇ ТУРИСТИЧНОГО ПІДПРИЄМСТВА**

У четвертому розділі контрольної роботи «Розробка комунікаційної стратегії туристичного підприємства» здобувачу необхідно виконати такий алгоритм:

1. Визначити свою цільову аудиторію.

2. Дослідити свій ринок та визначити, хто є вашою цільовою аудиторією.

3. Розглянути їх вікову категорію, дохід, зацікавлення та поведінку. Це допоможе вам зрозуміти, які меседжі та канали комунікації найбільш ефективні для досягнення вашої цільової аудиторії.

4. Визначити свої конкурентні переваги: розгляньте своїх конкурентів та визначте, що робить вашу компанію унікальною. Це може бути якістю послуг, унікальним досвідом, гнучкістю в роботі з клієнтами тощо. Важливо мати чітку ідею про те, що робить вашу компанію відмінною в порівнянні з іншими на ринку.

5. Визначити свої цілі та метрики успіху: Визначте, що саме ви хочете досягти своєю комунікаційною стратегією. Це може бути збільшення обсягів продажу, підвищення рівня усвідомленості про бренд, залучення нових клієнтів тощо. Також важливо визначити метрики успіху, за якими ви будете вимірювати свій прогрес та ефективність стратегії.

4. Розробити меседжі та канали комунікації.

5. Визначити бюджет. Визначте, скільки грошей ви можете виділити на рекламу та маркетингові заходи. Розгляньте можливості для залучення додаткових коштів, таких як спонсорство чи партнерство.

6. Розробити план дій. Розробіть детальний план дій, який містить часові рамки, бюджет, канали комунікації та метрики успіху. Визначте, які заходи будуть виконуватися на різних етапах реалізації стратегії та які ресурси будуть задіяні для їх виконання.

7. Реалізувати стратегію. Запустіть вашу комунікаційну стратегію, відслідковуйте її ефективність та регулярно аналізуйте результати. Вносіть корективи до стратегії за необхідності та продовжуйте розвивати вашу комунікаційну стратегію, щоб досягти максимальних результатів.

8. Оцінити ефективність. Після завершення реалізації стратегії оцініть її ефективність за визначеними метриками успіху. Аналізуйте свої результати,

зробіть висновки та використовуйте їх для поліпшення вашої комунікаційної стратегії у майбутньому.

Розробка комунікаційної стратегії туристичного підприємства є складним процесом, але вона може допомогти вам залучити більше клієнтів та збільшити обсяги продажів. Дотримуйтесь цих кроків та не забувайте про регулярний аналіз та оцінку ефективності вашої стратегії, щоб досягти максимальних результатів.

### **8 ОФОРМЛЕННЯ КОНТРОЛЬНОЇ РОБОТИ**

Текст пояснювальної записки має бути написаний на одній стороні стандартного білого аркуша формату А4 (210 мм × 297 мм) з дотриманням таких розмірів поля: ліве – не менше 30 мм, праве – не менше 10 мм, верхнє – не менше 15 мм (до номеру сторінки), нижнє – не менше 20 мм. Не допускається виділення поля будь-якими рамками. Текст роботи, заголовки, таблиці, рисунки, додатки мають бути написані чорнилом одного кольору. Окремі слова, формули, знаки, які вписують у текст, мають бути того ж кольору і за насиченістю мінімально відрізнятися від основного тексту.

Терміни, що використаються в тексті, мають відповідати загальноприйнятим у літературі. Варто уникати слів – «я», «мною», краще використовувати знеособлені форми – «доцільно», «спостерігається», «в роботі пропонується», в окремих випадках можна вживати «нами одержано», «на наш погляд». У роботі не допускаються стилістичні, орфографічні та граматичні помилки.

У разі посилання на літературні джерела вказують порядковий номер за списком використаної літератури в квадратних дужках.

Допускаються тільки загальноприйняті скорочення: рр. – роки; та ін. – та інші; тис., млн – тисяча, мільйон тощо.

Структурні елементи «Зміст», «Вступ», «Висновки», «Список використаних джерел» не нумерують. Розділи нумерують арабськими цифрами. Після номера розділу ставлять крапку, після назви розділу крапку не ставлять. Параграфи (підрозділи) нумерують у межах кожного розділу. Номер параграфа складається із номера розділу і номера самого параграфа, розділених крапкою. За необхідністю параграфи також можуть бути розбиті на пункти. У такому разі номер пункту позначають додатковою цифрою, наприклад – 1.1.1, 1.1.2.

Заголовки розділів розміщують симетрично до тексту, не підкреслюють і пишуть без крапки в кінці. Кожний розділ, у тому числі «Зміст», «Вступ», «Висновки», «Список використаних джерел», «Додатки», слід розпочинати з нової сторінки. Не допускається розміщувати назву параграфа або пункту в нижній частині сторінки, якщо після неї поміщається лише один рядок тексту.

Сторінки мають бути пронумеровані арабськими цифрами у правому верхньому куті. Титульний аркуш входить до загальної нумерації та вважається першою сторінкою, але номер сторінки на ньому не ставлять. Нумерації підлягають не лише сторінки основного тексту, а й список літератури і додатків. Таблиці нумерують арабськими цифрами в межах розділу і обов'язково мають назву. Над лівим верхнім кутом таблиці перед заголовком розмішують надпис «Таблиця» і вказують номер, що складається з номера глави та порядкового номера таблиці. Таблиці наводять безпосередньо після тексту, де про них згадується вперше, або на наступній сторінці; на них обов'язково має бути посилання в тексті. Громіздкі таблиці краще розмістити в додатках. У разі переносу на наступну сторінку не повторюють повністю макет таблиці, а замінюють назви граф цифрами і вказують «Продовження таблиці» без повторення її повної назви. Заголовки граф пишуть з великої літери, підзаголовки – з малої, якщо вони утворюють одне речення з заголовком. Наприкінці заголовків граф крапку не ставлять.

Ілюстрації (рисунки, графіки, схеми) розміщують безпосередньо після тексту, в якому про них вперше згадується, або на наступній сторінці; на всі

ілюстрації мають бути посилання. Назву розміщують під ілюстрацією; нумерацію здійснюють арабськими цифрами в межах розділу (наприклад, «Рис. 2.1 –...» означає першу ілюстрацію в другому розділі). Якщо ілюстрація одна на всю роботу, її не нумерують.

Графіки, схеми мають бути виконані акуратно і технічно грамотно. Виділення окремих сегментів або ліній на графіку здійснюють різними типами зображень ліній, але одним кольором, як основний текст. До назви графіка ставляться ті ж вимоги, що і до заголовка таблиці.

Формули розміщують посередині рядка, слова, які поєднують їх з текстом («де», «отже», «звідси», «знаходимо») – на початку рядка. Відстань між рядками формул, а також між формулами та текстом має бути не менше одного вільного рядка. Лінія між чисельником і знаменником має бути тієї ж довжини, що і найдовший вираз, причому чисельник і знаменник мають бути центровані відносно цієї лінії. Символи, що використовуються у формулах, мають бути єдиними для одних і тих же показників протягом всієї роботи.

До списку літературних джерел включають лише ті видання, які дійсно були використані під час написання роботи. Традиційно не включають у списки літературних джерел енциклопедії, довідники, словники. У переліку літератури застосовують суцільну нумерацію джерел. Назву джерела треба навести мовою оригіналу, за алфавітом.

Додатки оформлюють як продовження основного тексту і розміщують у тому ж порядку, у якому їх згадують у тексті. Кожен додаток має починатися з нової сторінки і мати заголовок. Посередині великими літерами пишуть слово «ДОДАТОК». Додатки позначають послідовно прописними буквами алфавіту (наприклад, «ДОДАТОК А», «ДОДАТОК Б» ...).

Графічну частину виконують олівцем (таблиці, схеми – в туші або маркером) на ватмані формату А1 (594 мм  $\times$  841 мм) або на аркушах білого паперу форматів АЗ (297 мм × 420 мм) та А4 (210 мм × 297 мм).

Список використаної літератури та інтернет-ресурсів повинен містити усі використані джерела. Спочатку вказують нормативну документацію, потім перелічують підручники, брошури, статті в періодичних виданнях, які розміщують в алфавітному порядку за прізвищем автора, останніми вказують інтернет-ресурси. Кожне джерело включає прізвища та ініціали авторів, назву, місто видання, найменування видавництва, рік видання, номер видання для періодичних видань, сторінки, на яких розміщено матеріал.

## **9 ЗАХИСТ КОНТРОЛЬНОЇ РОБОТИ**

У встановлені терміни завершену роботу надають викладачуконсультанту на рецензування. Викладач визначає рівень і якість її виконання.

Процедура захисту роботи містить: доповідь здобувача за темою роботи; питання до здобувача ; виступ керівника про якість виконання роботи; виставлення оцінки.

**Оцінку контрольної роботи** проводять за результатами захисту з урахуванням якості виконання та оформлення роботи.

#### **Основними критеріями оцінки є:**

– ступінь розкриття теми;

– творчий підхід і самостійність в аналізі, розрахунках, узагальненні висновків;

– правильність проведених розрахунків, виконання схем і креслень;

– практичне значення висновків і рекомендацій, їх обґрунтованість;

– дотримання вимог до оформлення контрольної роботи і акуратність в її виконанні.

Оцінюють контрольну роботу за стобальною системою. Здобувачам , які під час захисту контрольної роботи отримали незадовільну оцінку, встановлюють терміни доопрацювання теми і повторного захисту.

#### **СПИСОК ВИКОРИСТАНИХ ДЖЕРЕЛ**

1. Бобало О. Ю. Комунікативні стратегії : навч. посіб. / О. Ю. Бобало. – Львів : Видавництво Львівської політехніки, 2015. – 344 с.

2. Дученко М. М. Бізнес-етика : навч. посіб. / М. М. Дученко, О. А. Шевчук. – Київ : КПІ ім. Ігоря Сікорського, 2020. – 156 с.

3. Сущенко О. А. Маркетингові комунікації в туристичній діяльності : навч. посіб. / О. А. Сущенко, К. Г. Гладка, М. В. Алдошина. – Харків : ХНЕУ ім. С. Кузнеця, 2018. – 218 с.

4. Ходаківський Є. І. Психологія управління : підручник / Є. І. Ходаківський, Ю. В. Богоявленська, Т. П. Грабар. – [3-тє вид. перероб. та доп. ] – Київ : Центр учбової літератури, 2011. – 664 с.

5. Брич В. Я. Психологія управління [Електрон. ресурс] : навч. посіб. / В. Я. Брич, М. М. Корман. – Електрон. текст. дані. – Київ : Кондор-Видавництво, 2013. – 384 с. – Режим доступу: [http://library.kpi.kharkov.ua/files/new\\_postupleniya/brychpsyhupr.pdf,](http://library.kpi.kharkov.ua/files/new_postupleniya/brychpsyhupr.pdf) вільний (дата звернення: 21.03.2023). – Назва з екрана.

6. Золотарьова І. О. Автоматизація документообігу [Електрон. ресурс] : навч. посіб. / І. О. Золотарьова, Р. К. Бутова. – Електрон. текст. дані. – Харків : ХНЕУ, 2008. – 269 с. –– Режим доступу: [http://repository.hneu.edu.ua/bitstream/123456789/3060/1/%D0%9D%D0%B0%D0](http://repository.hneu.edu.ua/bitstream/123456789/3060/1/%D0%9D%D0%B0%D0%B2%D1%87%D0%B0%D0%BB%D1%8C%D0%BD%D0%B8%D0%B9%20%D0%BF%D0%BE%D1%81%D1%96%D0%B1%D0%BD%D0%B8%D0%BA.%20%D0%90%D0%B2%D1%82%D0%BE%D0%BC%D0%B0%D1%82%D0%B8%D0%B7%D0%B0%D1%86%D1%96%D1%8F%20%D0%B4%D0%BE%D0%BA%D1%83%D0%BC%D0%B5%D0%BD%D1%82%D0%BE%D0%BE%D0%B1%D1%96%D0%B3%D1%83.%20%D0%97%D0%BE%D0%BB%D0%BE%D1%82%D0%B0%D1%80%D1%8C%D0%BE%D0%B2%D0%B0%20%D0%86.%D0%9E..pdf) [%B2%D1%87%D0%B0%D0%BB%D1%8C%D0%BD%D0%B8%D0%B9%20%D](http://repository.hneu.edu.ua/bitstream/123456789/3060/1/%D0%9D%D0%B0%D0%B2%D1%87%D0%B0%D0%BB%D1%8C%D0%BD%D0%B8%D0%B9%20%D0%BF%D0%BE%D1%81%D1%96%D0%B1%D0%BD%D0%B8%D0%BA.%20%D0%90%D0%B2%D1%82%D0%BE%D0%BC%D0%B0%D1%82%D0%B8%D0%B7%D0%B0%D1%86%D1%96%D1%8F%20%D0%B4%D0%BE%D0%BA%D1%83%D0%BC%D0%B5%D0%BD%D1%82%D0%BE%D0%BE%D0%B1%D1%96%D0%B3%D1%83.%20%D0%97%D0%BE%D0%BB%D0%BE%D1%82%D0%B0%D1%80%D1%8C%D0%BE%D0%B2%D0%B0%20%D0%86.%D0%9E..pdf) [0%BF%D0%BE%D1%81%D1%96%D0%B1%D0%BD%D0%B8%D0%BA.%20%](http://repository.hneu.edu.ua/bitstream/123456789/3060/1/%D0%9D%D0%B0%D0%B2%D1%87%D0%B0%D0%BB%D1%8C%D0%BD%D0%B8%D0%B9%20%D0%BF%D0%BE%D1%81%D1%96%D0%B1%D0%BD%D0%B8%D0%BA.%20%D0%90%D0%B2%D1%82%D0%BE%D0%BC%D0%B0%D1%82%D0%B8%D0%B7%D0%B0%D1%86%D1%96%D1%8F%20%D0%B4%D0%BE%D0%BA%D1%83%D0%BC%D0%B5%D0%BD%D1%82%D0%BE%D0%BE%D0%B1%D1%96%D0%B3%D1%83.%20%D0%97%D0%BE%D0%BB%D0%BE%D1%82%D0%B0%D1%80%D1%8C%D0%BE%D0%B2%D0%B0%20%D0%86.%D0%9E..pdf) [D0%90%D0%B2%D1%82%D0%BE%D0%BC%D0%B0%D1%82%D0%B8%D0%](http://repository.hneu.edu.ua/bitstream/123456789/3060/1/%D0%9D%D0%B0%D0%B2%D1%87%D0%B0%D0%BB%D1%8C%D0%BD%D0%B8%D0%B9%20%D0%BF%D0%BE%D1%81%D1%96%D0%B1%D0%BD%D0%B8%D0%BA.%20%D0%90%D0%B2%D1%82%D0%BE%D0%BC%D0%B0%D1%82%D0%B8%D0%B7%D0%B0%D1%86%D1%96%D1%8F%20%D0%B4%D0%BE%D0%BA%D1%83%D0%BC%D0%B5%D0%BD%D1%82%D0%BE%D0%BE%D0%B1%D1%96%D0%B3%D1%83.%20%D0%97%D0%BE%D0%BB%D0%BE%D1%82%D0%B0%D1%80%D1%8C%D0%BE%D0%B2%D0%B0%20%D0%86.%D0%9E..pdf) [B7%D0%B0%D1%86%D1%96%D1%8F%20%D0%B4%D0%BE%D0%BA%D1%](http://repository.hneu.edu.ua/bitstream/123456789/3060/1/%D0%9D%D0%B0%D0%B2%D1%87%D0%B0%D0%BB%D1%8C%D0%BD%D0%B8%D0%B9%20%D0%BF%D0%BE%D1%81%D1%96%D0%B1%D0%BD%D0%B8%D0%BA.%20%D0%90%D0%B2%D1%82%D0%BE%D0%BC%D0%B0%D1%82%D0%B8%D0%B7%D0%B0%D1%86%D1%96%D1%8F%20%D0%B4%D0%BE%D0%BA%D1%83%D0%BC%D0%B5%D0%BD%D1%82%D0%BE%D0%BE%D0%B1%D1%96%D0%B3%D1%83.%20%D0%97%D0%BE%D0%BB%D0%BE%D1%82%D0%B0%D1%80%D1%8C%D0%BE%D0%B2%D0%B0%20%D0%86.%D0%9E..pdf) [83%D0%BC%D0%B5%D0%BD%D1%82%D0%BE%D0%BE%D0%B1%D1%96](http://repository.hneu.edu.ua/bitstream/123456789/3060/1/%D0%9D%D0%B0%D0%B2%D1%87%D0%B0%D0%BB%D1%8C%D0%BD%D0%B8%D0%B9%20%D0%BF%D0%BE%D1%81%D1%96%D0%B1%D0%BD%D0%B8%D0%BA.%20%D0%90%D0%B2%D1%82%D0%BE%D0%BC%D0%B0%D1%82%D0%B8%D0%B7%D0%B0%D1%86%D1%96%D1%8F%20%D0%B4%D0%BE%D0%BA%D1%83%D0%BC%D0%B5%D0%BD%D1%82%D0%BE%D0%BE%D0%B1%D1%96%D0%B3%D1%83.%20%D0%97%D0%BE%D0%BB%D0%BE%D1%82%D0%B0%D1%80%D1%8C%D0%BE%D0%B2%D0%B0%20%D0%86.%D0%9E..pdf) [%D0%B3%D1%83.%20%D0%97%D0%BE%D0%BB%D0%BE%D1%82%D0%B](http://repository.hneu.edu.ua/bitstream/123456789/3060/1/%D0%9D%D0%B0%D0%B2%D1%87%D0%B0%D0%BB%D1%8C%D0%BD%D0%B8%D0%B9%20%D0%BF%D0%BE%D1%81%D1%96%D0%B1%D0%BD%D0%B8%D0%BA.%20%D0%90%D0%B2%D1%82%D0%BE%D0%BC%D0%B0%D1%82%D0%B8%D0%B7%D0%B0%D1%86%D1%96%D1%8F%20%D0%B4%D0%BE%D0%BA%D1%83%D0%BC%D0%B5%D0%BD%D1%82%D0%BE%D0%BE%D0%B1%D1%96%D0%B3%D1%83.%20%D0%97%D0%BE%D0%BB%D0%BE%D1%82%D0%B0%D1%80%D1%8C%D0%BE%D0%B2%D0%B0%20%D0%86.%D0%9E..pdf) [0%D1%80%D1%8C%D0%BE%D0%B2%D0%B0%20%D0%86.%D0%9E..pdf,](http://repository.hneu.edu.ua/bitstream/123456789/3060/1/%D0%9D%D0%B0%D0%B2%D1%87%D0%B0%D0%BB%D1%8C%D0%BD%D0%B8%D0%B9%20%D0%BF%D0%BE%D1%81%D1%96%D0%B1%D0%BD%D0%B8%D0%BA.%20%D0%90%D0%B2%D1%82%D0%BE%D0%BC%D0%B0%D1%82%D0%B8%D0%B7%D0%B0%D1%86%D1%96%D1%8F%20%D0%B4%D0%BE%D0%BA%D1%83%D0%BC%D0%B5%D0%BD%D1%82%D0%BE%D0%BE%D0%B1%D1%96%D0%B3%D1%83.%20%D0%97%D0%BE%D0%BB%D0%BE%D1%82%D0%B0%D1%80%D1%8C%D0%BE%D0%B2%D0%B0%20%D0%86.%D0%9E..pdf) вільний (дата звернення: 21.03.2023). – Назва з екрана.

7. Комунікативний менеджмент [Електрон. ресурс] : метод. рек. : для студентів усіх форм навч. освіт. рівня «бакалавр» зі спец. 073 – Менеджмент, 281 – Публічне управління та адміністрування. – Електрон. текст. дані. – Біла Церква, 2019. – 73 с. – Режим доступу: [https://rep.btsau.edu.ua/bitstream/BNAU/3075/1/komunikatyvnyj\\_menedzhment.pdf,](https://rep.btsau.edu.ua/bitstream/BNAU/3075/1/komunikatyvnyj_menedzhment.pdf) вільний (дата звернення: 21.03.2023). – Назва з екрана.

8. Комунікативний менеджмент [Електрон. ресурс] : навч.-метод. комплекс з дисципліни / В. В. Зеліч. – Електрон. текст. дані. – Ужгород : ДНВЗ «УжНУ», 2016. – 40 c. – Режим доступу: [https://dspace.uzhnu.edu.ua/jspui/bitstream/lib/10479/1/10.%202016%20%20%D0%](https://dspace.uzhnu.edu.ua/jspui/bitstream/lib/10479/1/10.%202016%20%20%D0%97%D0%B5%D0%BB%D1%96%D1%87%20%D0%92.%D0%92.%20%D0%9A%D0%BE%D0%BC%D1%83%D0%BD%D1%96%D0%BA%D0%B0%D1%82%D0%B8%D0%B2%D0%BD%D0%B8%D0%B9%20%D0%9C%D0%B5%D0%BD%D0%B5%D0%B4%D0%B6..pdf) [97%D0%B5%D0%BB%D1%96%D1%87%20%D0%92.%D0%92.%20%D0%9A%](https://dspace.uzhnu.edu.ua/jspui/bitstream/lib/10479/1/10.%202016%20%20%D0%97%D0%B5%D0%BB%D1%96%D1%87%20%D0%92.%D0%92.%20%D0%9A%D0%BE%D0%BC%D1%83%D0%BD%D1%96%D0%BA%D0%B0%D1%82%D0%B8%D0%B2%D0%BD%D0%B8%D0%B9%20%D0%9C%D0%B5%D0%BD%D0%B5%D0%B4%D0%B6..pdf) [D0%BE%D0%BC%D1%83%D0%BD%D1%96%D0%BA%D0%B0%D1%82%D0](https://dspace.uzhnu.edu.ua/jspui/bitstream/lib/10479/1/10.%202016%20%20%D0%97%D0%B5%D0%BB%D1%96%D1%87%20%D0%92.%D0%92.%20%D0%9A%D0%BE%D0%BC%D1%83%D0%BD%D1%96%D0%BA%D0%B0%D1%82%D0%B8%D0%B2%D0%BD%D0%B8%D0%B9%20%D0%9C%D0%B5%D0%BD%D0%B5%D0%B4%D0%B6..pdf) [%B8%D0%B2%D0%BD%D0%B8%D0%B9%20%D0%9C%D0%B5%D0%BD%D](https://dspace.uzhnu.edu.ua/jspui/bitstream/lib/10479/1/10.%202016%20%20%D0%97%D0%B5%D0%BB%D1%96%D1%87%20%D0%92.%D0%92.%20%D0%9A%D0%BE%D0%BC%D1%83%D0%BD%D1%96%D0%BA%D0%B0%D1%82%D0%B8%D0%B2%D0%BD%D0%B8%D0%B9%20%D0%9C%D0%B5%D0%BD%D0%B5%D0%B4%D0%B6..pdf) [0%B5%D0%B4%D0%B6..pdf,](https://dspace.uzhnu.edu.ua/jspui/bitstream/lib/10479/1/10.%202016%20%20%D0%97%D0%B5%D0%BB%D1%96%D1%87%20%D0%92.%D0%92.%20%D0%9A%D0%BE%D0%BC%D1%83%D0%BD%D1%96%D0%BA%D0%B0%D1%82%D0%B8%D0%B2%D0%BD%D0%B8%D0%B9%20%D0%9C%D0%B5%D0%BD%D0%B5%D0%B4%D0%B6..pdf) вільний (дата звернення: 21.03.2023). – Назва з екрана.

9. Комунікативний менеджмент [Електрон. ресурс] : метод. рек. для самостійної роботи студентів з курсу-тренінгу : для студентів рівня освіти «бакалавр» зі спеціальності 073 – Менеджмент / С. В. Криштанович. – Електрон. текст. дані. – Лвів : ЛДУФК, 2020. – 15 с. – Режим доступу: [https://repository.ldufk.edu.ua/bitstream/34606048/28240/1/%D0%9C%D0%95%D0](https://repository.ldufk.edu.ua/bitstream/34606048/28240/1/%D0%9C%D0%95%D0%A2%D0%9E%D0%94%20%D1%80%D0%B5%D0%BA.%20%D0%B4%D0%BB%D1%8F%20%D1%81%D0%B0%D0%BC%D0%BE%D1%81%D1%82.%D1%80%D0%BE%D0%B1..%20073%20%D0%BA%D0%BE%D0%BC.%D0%BC%D0%B5%D0%BD%20(1).pdf) [%A2%D0%9E%D0%94%20%D1%80%D0%B5%D0%BA.%20%D0%B4%D0%BB](https://repository.ldufk.edu.ua/bitstream/34606048/28240/1/%D0%9C%D0%95%D0%A2%D0%9E%D0%94%20%D1%80%D0%B5%D0%BA.%20%D0%B4%D0%BB%D1%8F%20%D1%81%D0%B0%D0%BC%D0%BE%D1%81%D1%82.%D1%80%D0%BE%D0%B1..%20073%20%D0%BA%D0%BE%D0%BC.%D0%BC%D0%B5%D0%BD%20(1).pdf) [%D1%8F%20%D1%81%D0%B0%D0%BC%D0%BE%D1%81%D1%82.%D1%80](https://repository.ldufk.edu.ua/bitstream/34606048/28240/1/%D0%9C%D0%95%D0%A2%D0%9E%D0%94%20%D1%80%D0%B5%D0%BA.%20%D0%B4%D0%BB%D1%8F%20%D1%81%D0%B0%D0%BC%D0%BE%D1%81%D1%82.%D1%80%D0%BE%D0%B1..%20073%20%D0%BA%D0%BE%D0%BC.%D0%BC%D0%B5%D0%BD%20(1).pdf) [%D0%BE%D0%B1..%20073%20%D0%BA%D0%BE%D0%BC.%D0%BC%D0%](https://repository.ldufk.edu.ua/bitstream/34606048/28240/1/%D0%9C%D0%95%D0%A2%D0%9E%D0%94%20%D1%80%D0%B5%D0%BA.%20%D0%B4%D0%BB%D1%8F%20%D1%81%D0%B0%D0%BC%D0%BE%D1%81%D1%82.%D1%80%D0%BE%D0%B1..%20073%20%D0%BA%D0%BE%D0%BC.%D0%BC%D0%B5%D0%BD%20(1).pdf) [B5%D0%BD%20\(1\).pdf,](https://repository.ldufk.edu.ua/bitstream/34606048/28240/1/%D0%9C%D0%95%D0%A2%D0%9E%D0%94%20%D1%80%D0%B5%D0%BA.%20%D0%B4%D0%BB%D1%8F%20%D1%81%D0%B0%D0%BC%D0%BE%D1%81%D1%82.%D1%80%D0%BE%D0%B1..%20073%20%D0%BA%D0%BE%D0%BC.%D0%BC%D0%B5%D0%BD%20(1).pdf) вільний (дата звернення: 21.03.2023). – Назва з екрана.

10. Комунікативний менеджмент [Електрон. ресурс] : збірник тестових та індивідуальних завдань з курсу : для здобувачів другого (магістерського) рівня спеціальності 073 – Менеджмент / А. Г. Лизанець. – Електрон. текст. дані. – Мукачево : МДУ, 2022. – 44 с. – Режим доступу: [http://dspace](http://dspace-s.msu.edu.ua:8080/bitstream/123456789/9195/1/Communicative%20_management%20_a_%20collection_%20of%20_test%20_and%20_individual_%20tasks.pdf)[s.msu.edu.ua:8080/bitstream/123456789/9195/1/Communicative%20\\_management%](http://dspace-s.msu.edu.ua:8080/bitstream/123456789/9195/1/Communicative%20_management%20_a_%20collection_%20of%20_test%20_and%20_individual_%20tasks.pdf)

[20\\_a\\_%20collection\\_%20of%20\\_test%20\\_and%20\\_individual\\_%20tasks.pdf,](http://dspace-s.msu.edu.ua:8080/bitstream/123456789/9195/1/Communicative%20_management%20_a_%20collection_%20of%20_test%20_and%20_individual_%20tasks.pdf) вільний (дата звернення: 21.03.2023). – Назва з екрана.

11. Прищак М. Д. Психологія управління в організації [Електрон. ресурс] : навч. посіб. / М. Д. Прищак, О. Й. Лесько. – Електрон. текст. дані. – [2-ге вид., перероб. і доп.]. – Вінниця, 2016. – 150 с. – Режим доступу: [https://shron1.chtyvo.org.ua/Pryschak\\_Mykola/Psykholohiia\\_upravlinnia\\_v\\_orhaniza](https://shron1.chtyvo.org.ua/Pryschak_Mykola/Psykholohiia_upravlinnia_v_orhanizatsii.pdf) [tsii.pdf,](https://shron1.chtyvo.org.ua/Pryschak_Mykola/Psykholohiia_upravlinnia_v_orhanizatsii.pdf) вільний (дата звернення: 21.03.2023). – Назва з екрана.

12. Сич В. М. Психологія управління [Електрон. ресурс] : навч. посіб. / В. М. Сич. – Електрон. текст. дані. – Кам'янець-Подільський : Медобори – 2006, 2015. – 180 с. – Режим доступу: [http://uaoppp.com.ua/read/278/,](http://uaoppp.com.ua/read/278/) вільний (дата звернення: 21.03.2023). – Назва з екрана.

13. Сінченко О. Д. Комунікативні стратегії в теорії літератури: автор, текст, читач [Електрон. ресурс] : навч. посіб. / О. Д. Сінченко. – Електрон. текст. дані. – Київ, 2015. – 172 с. – Режим доступу: [https://elibrary.kubg.edu.ua/id/eprint/14111,](https://elibrary.kubg.edu.ua/id/eprint/14111) вільний (дата звернення: 23.03.2023). – Назва з екрана.

14. Смирнов І. Г. Маркетинг сталого туризму [Електрон. ресурс] : навч. посіб. / І. Г. Смирнов, О. О. Любіцева. – Електрон. текст. дані. – Київ : Видавництво Ліра-К, 2019. – 256 с. – Режим доступу: [https://lira](https://lira-k.com.ua/preview/12588.pdf)[k.com.ua/preview/12588.pdf,](https://lira-k.com.ua/preview/12588.pdf) вільний (дата звернення: 23.03.2023). – Назва з екрана.

15. Цвілий С. М. Маркетинг в туризмі [Електрон. ресурс] : навч. посіб. / С. М. Цвілий, Т. С. Кукліна, В. М. Зайцева. – Електрон. текст. дані. – Запоріжжя : НУ «Запорізька політехніка», 2022. – 260 с.– Режим доступу: [http://eir.zp.edu.ua/bitstream/123456789/9158/1/NP\\_Tsviliy.pdf,](http://eir.zp.edu.ua/bitstream/123456789/9158/1/NP_Tsviliy.pdf) вільний (дата звернення: 23.03.2023). – Назва з екрана.

# ДОДАТОК А

## **Орієнтовна тематика контрольних робіт**

Таблиця А.1 – Вибір підприємства для розробки комунікаційної стратегії

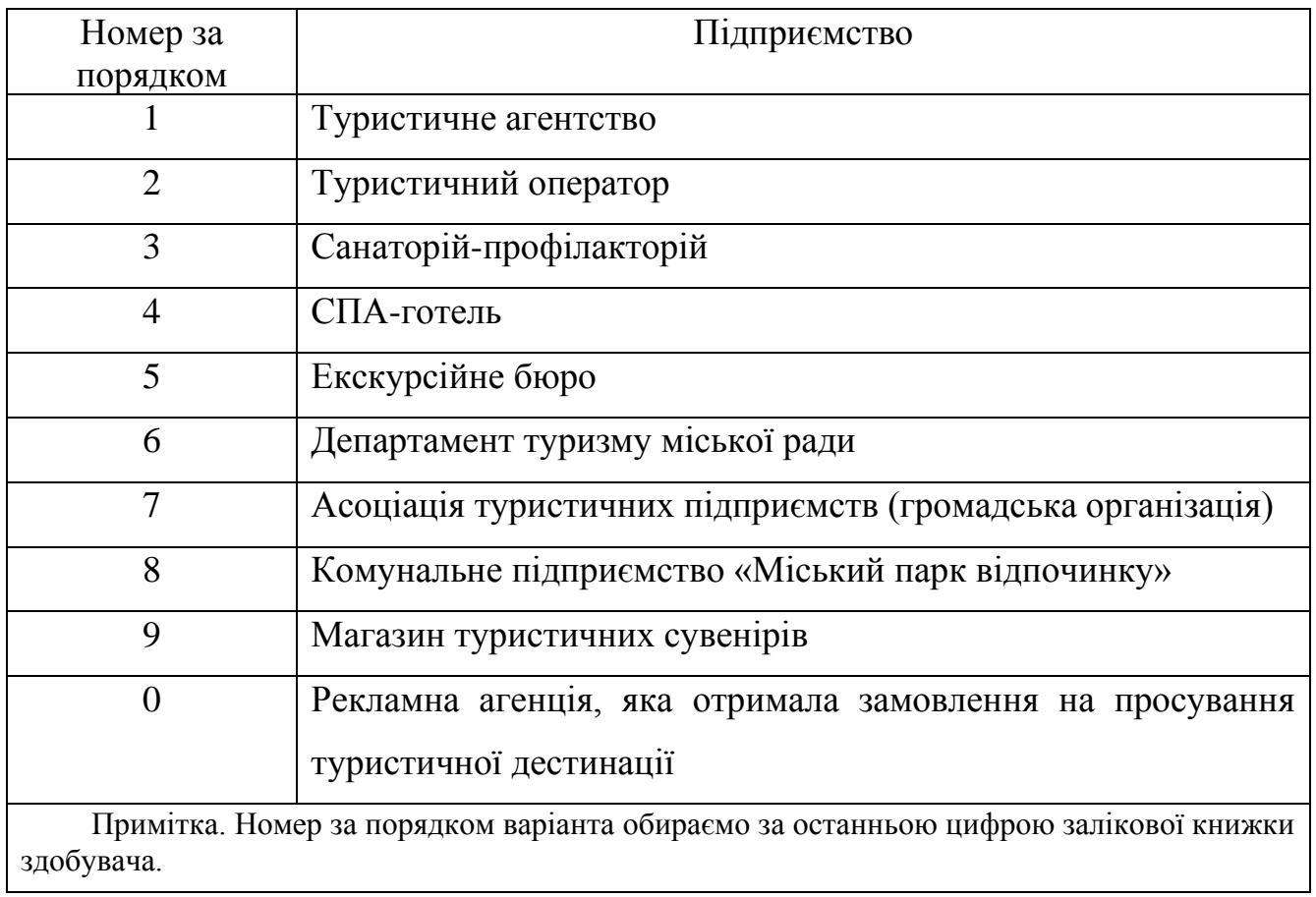

### ДОДАТОК Б

### **Зразок титульної сторінки контрольної роботи**

### **МІНІСТЕРСТВО ОСВІТИ І НАУКИ УКРАЇНИ**

## **ХАРКІВСЬКИЙ НАЦІОНАЛЬНИЙ УНІВЕРСИТЕТ МІСЬКОГО ГОСПОДАРСТВА імені О. М. БЕКЕТОВА**

### **Кафедра туризму і готельного господарства**

### **КОНТРОЛЬНА РОБОТА**

з дисципліни «Комунікаційний менеджмент в туризмі» за темою «Розробка комунікаційної стратегії туристичного підприємства»

> Виконав(ла): здобувач(ка) 1 курсу гр. МТУР-1 ПІБ Керівник: канд. екон. наук, доц. Угоднікова О. І.

Дата здачі\_\_\_\_\_\_\_\_\_\_\_\_\_\_\_\_\_\_ Дата захисту\_\_\_\_\_\_\_\_\_\_\_\_\_\_\_\_

> **Харків ХНУМГ ім. О. М. Бекетова 202\_\_**

### ДОДАТОК В

#### **Зразок завдання для контрольної роботи**

Кафедра «Туризму і готельного господарства»

Дисципліна «Комунікаційний менеджмент в туризмі»

Спеціальність 242 – Туризм

Курс  $1$ <sub>—</sub> Група — Семестр 1

#### **ЗАВДАННЯ**

#### **для контрольної роботи здобувача**

### ПІБ

І. Тема роботи «Розробка комунікаційної стратегії туристичного підприємства»

ІІ. Строк здачі студентом закінченої роботи \_\_\_\_\_\_\_\_\_\_\_\_\_\_\_

ІІІ. Вихідні дані до роботи узгоджують з керівником курсової роботи

ІV. Зміст розрахунково-пояснювальної записки (перелік питань, які підлягають розробці).

Вступ.

Розділ 1.

Розділ 2.

Розділ 3.

Розділ 4.

Висновки.

Список використаних джерел.

Додатки:

V. Дата видачі завдання\_\_\_\_\_\_\_\_\_\_\_\_\_\_\_\_\_\_\_\_\_\_

Здобувач\_\_\_\_\_\_\_\_\_\_\_\_\_\_\_\_\_\_\_\_\_\_\_\_\_\_

(підпис) Керівник \_\_\_\_\_\_\_\_\_\_\_\_\_\_\_\_\_\_\_\_\_\_\_\_\_ Угоднікова О.І.

(підпис) (прізвище, ініціали)  $\begin{array}{ccccc}\n\text{w} & \text{w} & \text{w}\n\end{array}$  20 p.

# ДОДАТОК Г

# **ЗМІСТ** (рекомендований)

## ВСТУП

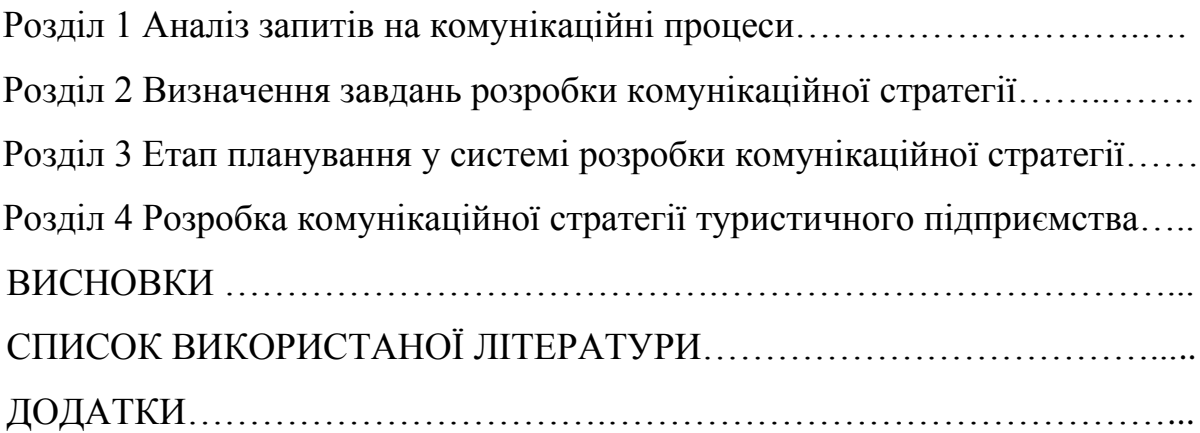

*Електронне навчальне видання*

Методичні рекомендації до виконання розрахунково-графічної (контрольної) роботи з навчальної дисципліни

### **«КОМУНІКАЦІЙНИЙ МЕНЕДЖМЕНТ В ТУРИЗМІ»**

(*для здобувачів другого (магістерського) рівня вищої освіти всіх форм навчання зі спеціальності 242 – Туризм)*

Укладач **УГОДНІКОВА** Олена Ігорівна

Відповідальний за випуск *Л. В. Оболенцева За авторською редакцією*  Комп'ютерне верстання *О. І. Угоднікова*

План 2023, поз. 351М

Підп. до друку 12.04.2023. Формат  $60 \times 84/16$ . Ум. друк. арк. 1,3

Видавець і виготовлювач : Харківський національний університет міського господарства імені О. М. Бекетова, вул. Маршала Бажанова, 17, Харків, 61002. Електронна адреса: [office@kname.edu.ua](mailto:office@kname.edu.ua) Свідоцтво суб'єкта видавничої справи: ДК № 5328 від 11.04.2017